# SYSTEMATIC DESIGN OF INSTRUCTION FOR ACADEMIC LIBRARIANS

#### THE DICK & CAREY MODEL OF **INSTRUCTIONAL DESIGN**

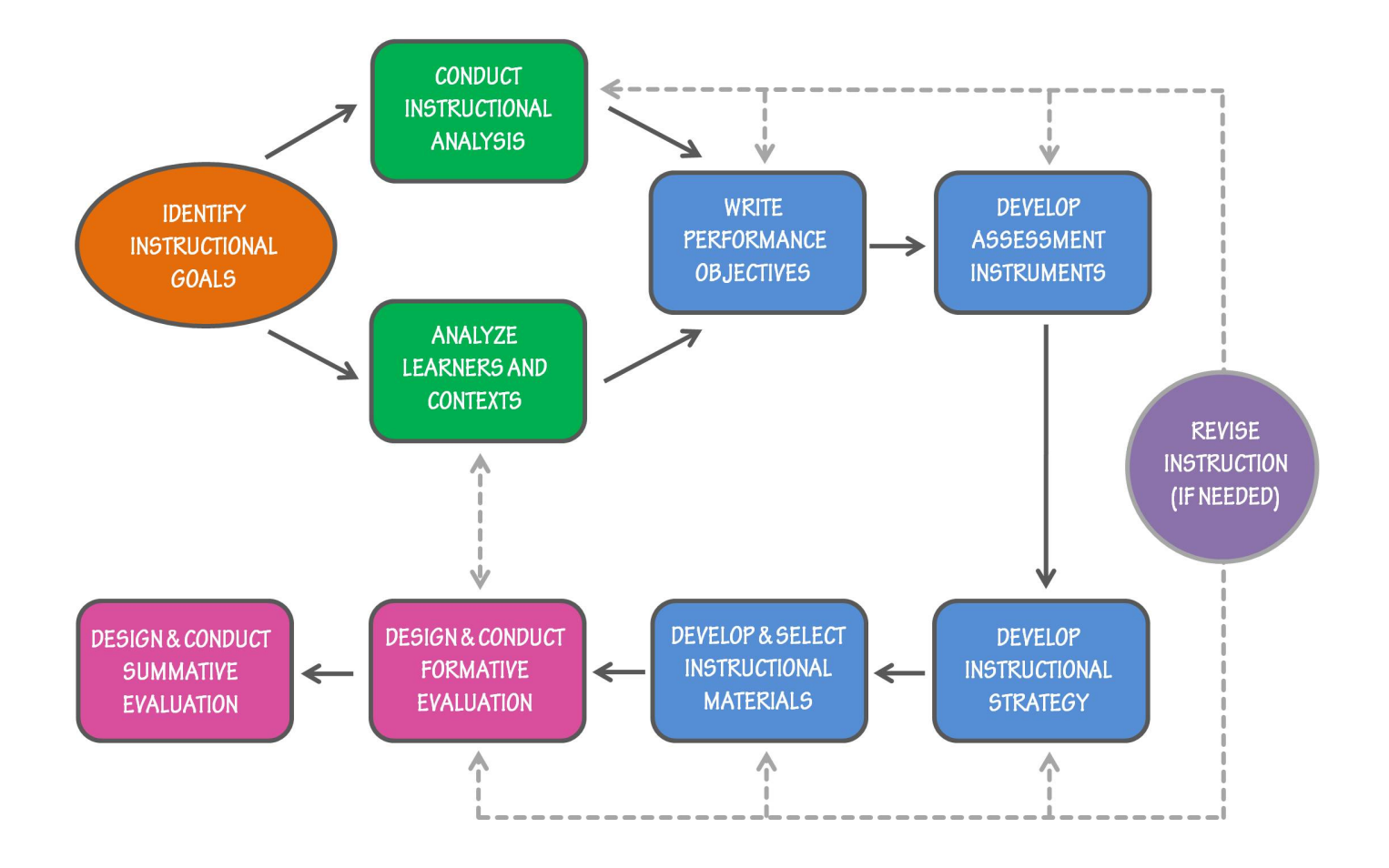

# **IDENTIFY INSTRUCTIONAL GOALS**

Students will find a book in the library catalog, search for it on the shelves, and check it out.

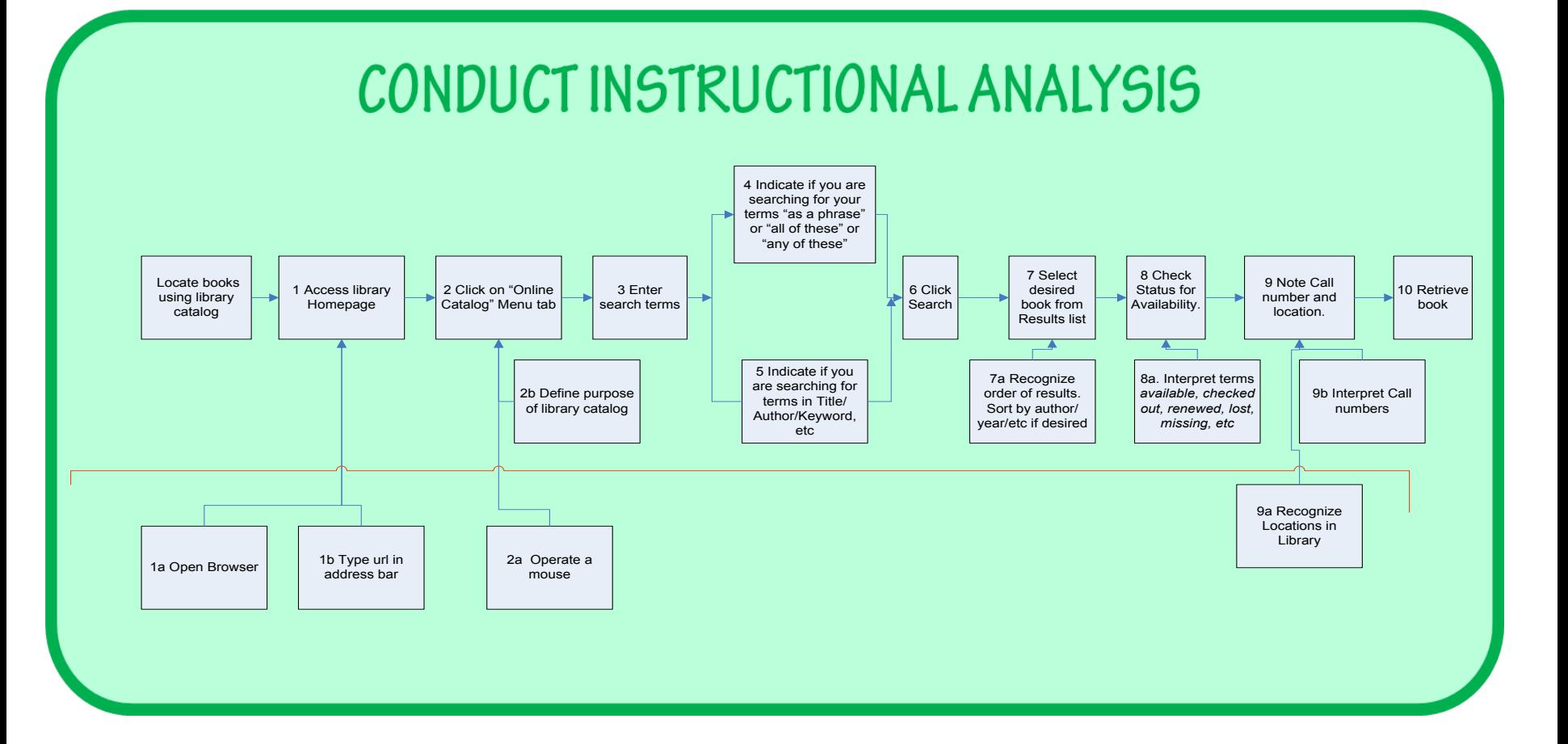

#### ANALYZE LEARNERS AND CONTEXTS

#### **LEARNER ANALYSIS**

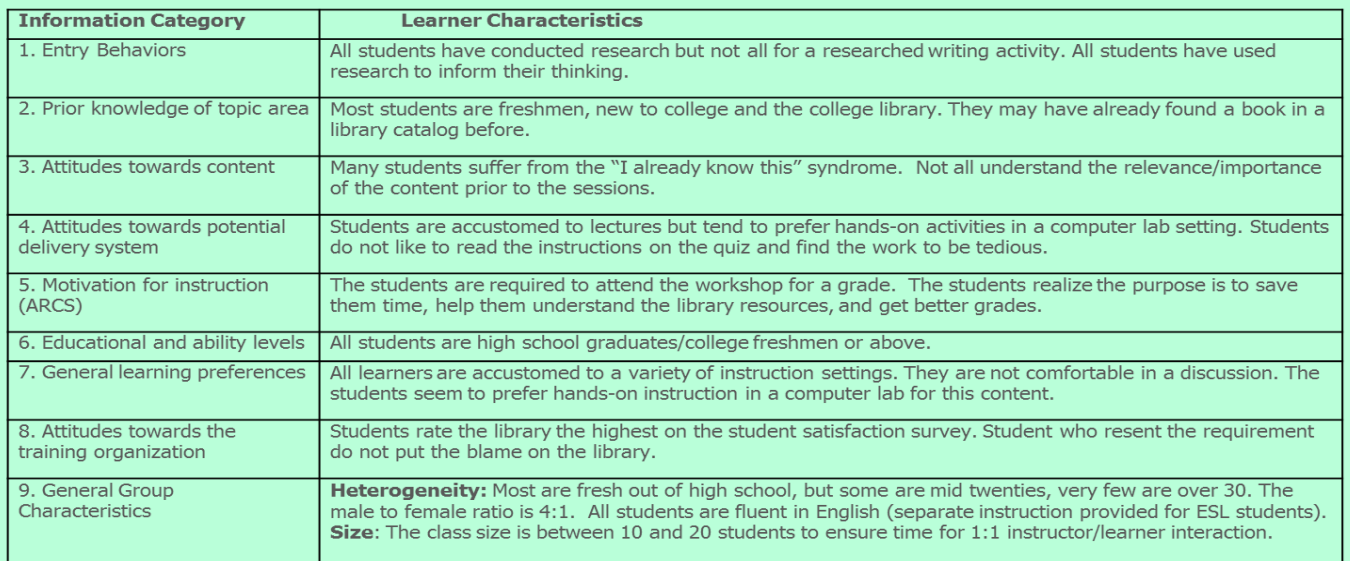

#### PERFORMANCE CONTEXT ANALYSIS

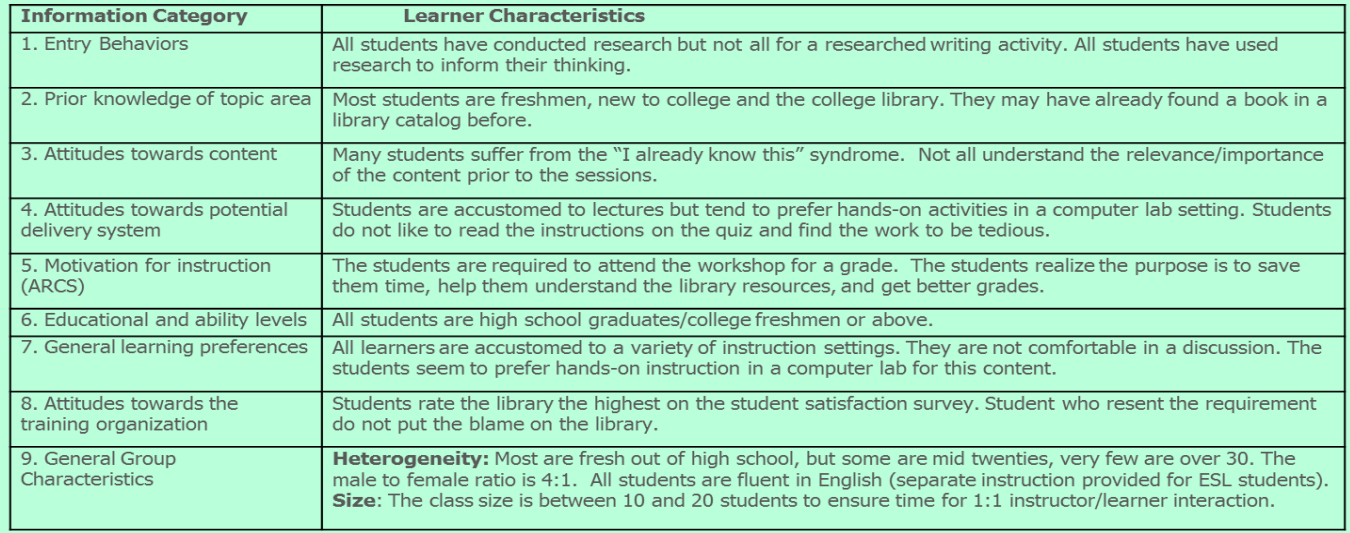

## WRITE PERFORMANCE OBJECTIVES

By the end of this lesson, students will be able to: 1. Use the library catalog to identify the call number and location of a specific title.

2. Obtain a library barcode and check out a book.

# DEVELOP ASSESSMENT INSTRUMENTS

Multiple choice quiz on library catalog and check out procedures. Students will check out a book and bring it to class.

## DEVELOP & SELECT INSTRUCTIONAL MATERIALS

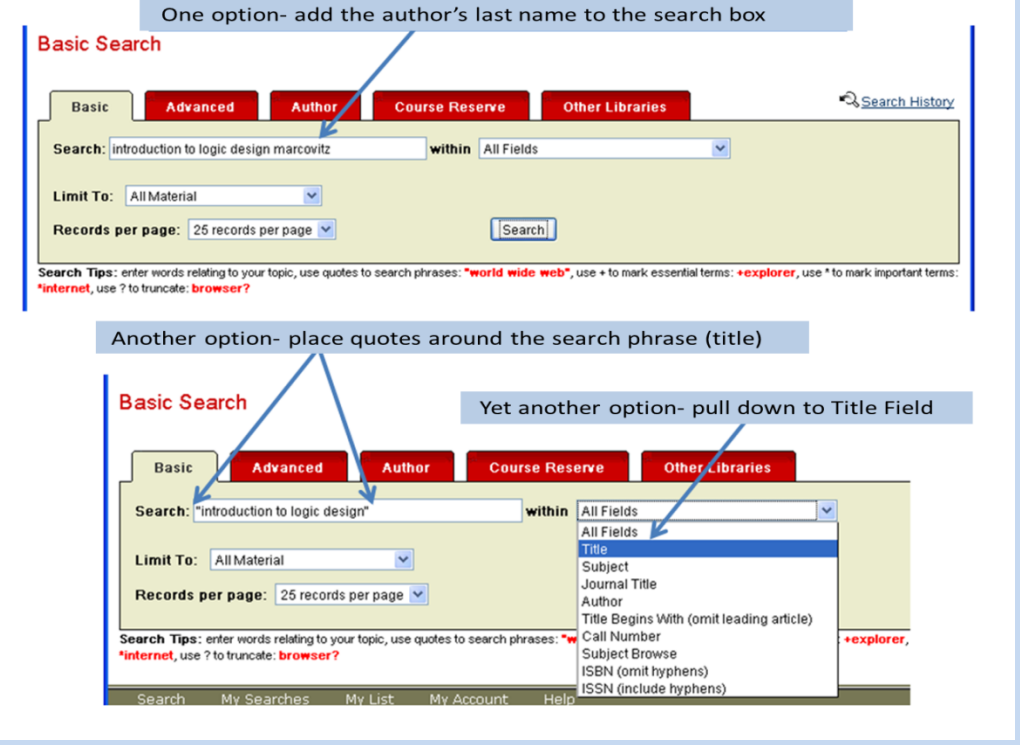

# DEVELOP INSTRUCTIONAL STRATEGY

The instructor will demonstrate a book search on the projected screen and students will follow along on their own terminals.

Students will form a group, find a specific book with a catalog search, and locate the item on the shelves.

**REVISE INSTRUCTION** (IF NEEDED)

Any and all steps in the process are revised if needed.

### **DESIGN & CONDUCT FORMATIVE EVALUATION**

Formative Evaluation - collect data in order to revise instruction.

Review by Subject Matter Experts **Small Group Evaluation with learners** from the target population / Field Trial Administer all materials - instruct learners to circle words they do not understand and mark directions that are unclear (Dick and Carey 301).

Administer questionnaire -

Pretest - entry level behaviors

Pre-test of skills

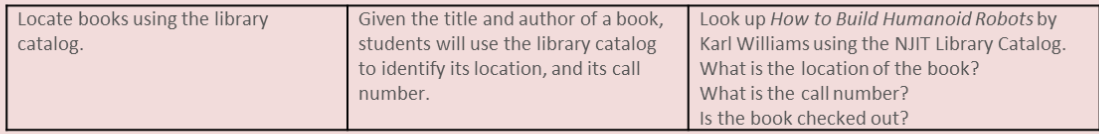

#### Post-test

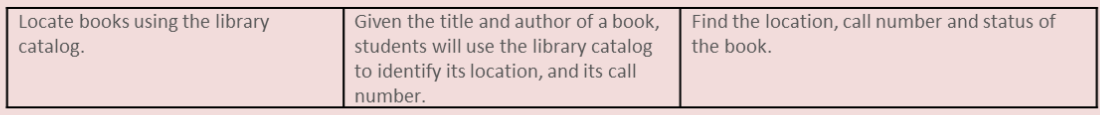

### **DESIGN & CONDUCT SUMMATIVE EVALUATION**

Students were invited back to the library after 3 months to take a summative evaluation. (Participation was rewarded with a gift card to a local coffee shop). Students reported to the reference desk and were given an assignment to locate a specific book title and check the title out at the circulation desk. The reference librarian shadowed the student during the search, but was not permitted to advise them during the evaluation. The librarian made notes of any difficulties students encountered during the search and check out process. Student success rate of locating a book in the catalog, finding the item on the shelf, and checking it out at the circulation desk is noted by the reference librarian. Totals are compiled at the end of the study.

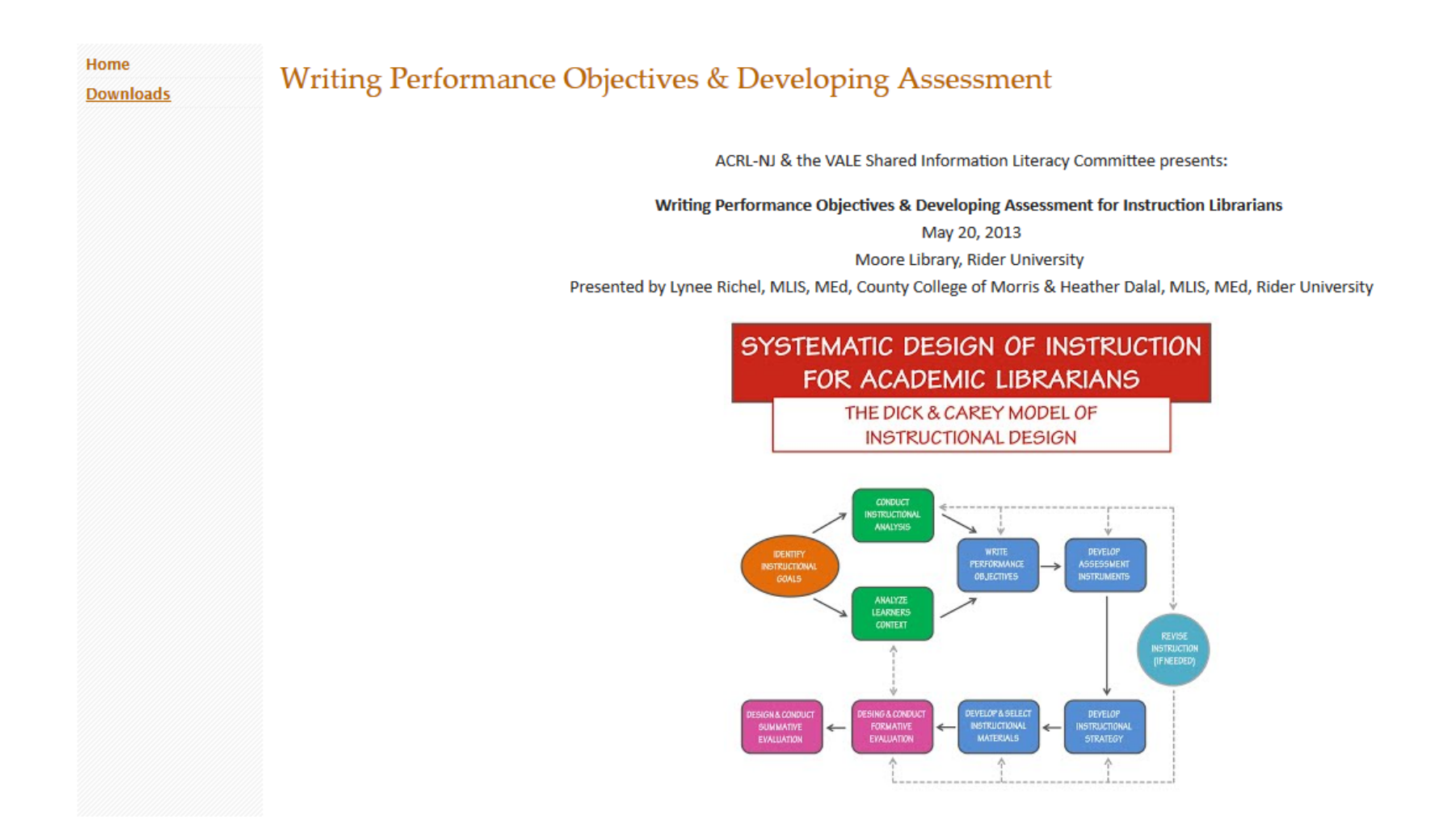

This presentation was designed by Lynee Richel & Heather Dalal We have given  $\frac{1}{2}$  day workshops on the Instructional Design model to help librarians start thinking like instructional designer to improve their own instruction. https://sites.google.com/site/dickcareyforlibrarians/

#### Handouts

n.

Please feel free to download copies of the below documents for use at your Library.

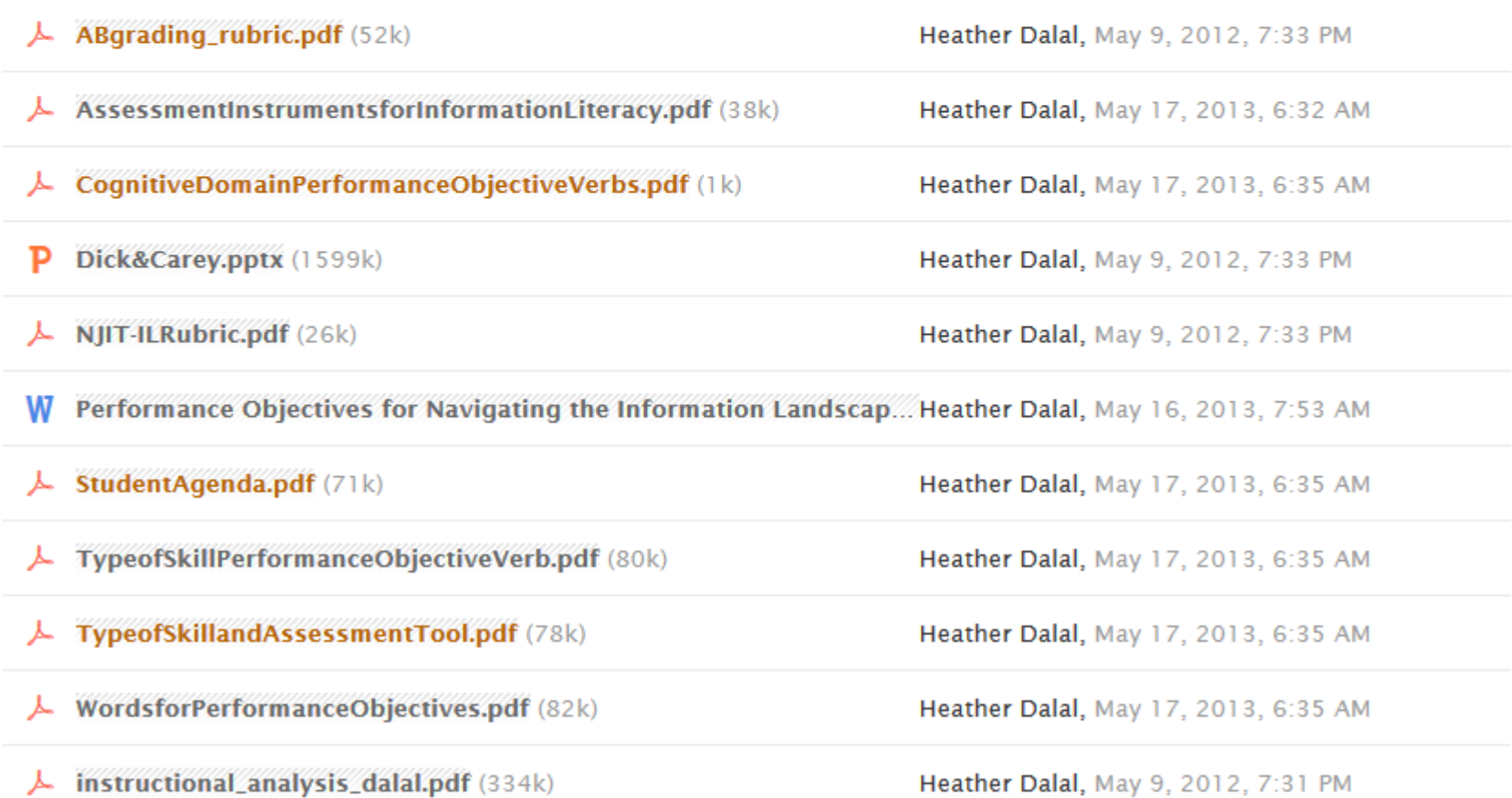